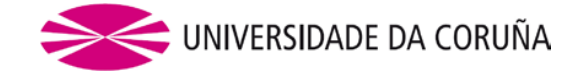

# **RESOLUCIÓN RECTORAL POR LA QUE SE APRUEBA LA NORMA SOBRE EL PUESTO INFORMÁTICO DE TRABAJO**

Esta norma regula el uso del puesto informático de trabajo en desarrollo de lo indicado en el Reglamento general de uso de las TIC en la Universidad de A Coruña.

Para aquellas cuestiones que no se explicitan en este documento, como el ámbito de aplicación, la supervisión y las medidas previstas en el caso de incumplimiento, se estará a lo indicado en dicho reglamento.

El puesto informático de trabajo está constituido por el ordenador de sobremesa o portátil y los periféricos conectados a estos, como teclados, ratones, pantallas, impresoras, escáneres etc., que la UDC proporciona a su personal. Incluye tanto los equipos suministrados por el Servicio de Informática y Comunicaciones (SIC) como los equipos adquiridos por otras vías.

## **1. Usos previstos**

1. El puesto informático de trabajo es la herramienta básica para el desarrollo de las tareas de carácter informático que el/la trabajador/a de la UDC deba realizar.

#### **2. Medidas de seguridad**

- 2. El puesto informático de trabajo deberá contar con uno de los mecanismos de control de acceso recogidos en la Norma sobre el control de acceso lógico a los sistemas TIC de la UDC.
- 3. El sistema operativo y las aplicaciones instaladas deberán estar actualizados.
- 4. Deberá contar con mecanismos de defensa, permanentemente actualizados, frente a código malicioso, como virus, gusanos, *ransomware* etc. Se utilizará, preferentemente, la herramienta antivirus corporativa.
- 5. Deberá configurarse para que se bloquee automáticamente tras 15 minutos de inactividad y se requerirá la introducción de credenciales para desbloquearlo.
- 6. Los equipos administrados por el Servicio de Informática y Comunicaciones (SIC) contarán con las aplicaciones de seguridad, inventario y gestión remota que se necesiten para su mantenimiento adecuado, con el fin de automatizar las tareas indicadas anteriormente.
- 7. La persona usuaria deberá bloquear su equipo cuando vaya a ausentarse de su puesto de trabajo, aunque sea temporalmente.
- 8. La persona usuaria deberá apagar su equipo al finalizar la jornada laboral.
- 9. El almacenamiento de información en los puestos informáticos de trabajo se realizará según el artículo 6.7 del Reglamento general de uso de las TIC.
- 10. El uso de portátiles que, conteniendo información de la UDC, vayan a salir de sus instalaciones requerirá la autorización de la Secretaría General o persona en quien delegue. Estos equipos deberán estar adecuadamente inventariados, se comunicará cualquier incidente relativo a ellos y se evitará, en la medida del posible, que contengan claves de acceso a sistemas de información corporativos.
- 11. En los repositorios de los navegadores web solo se podrán almacenar contraseñas corporativas, mediante la función recordar contraseña, o certificados de firma electrónica sin protección de la clave privada por contraseña, en equipos que cumplan las medidas de seguridad indicadas en esta norma.

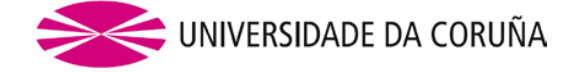

### **3. Administración del puesto de trabajo**

- 12. En el ámbito del personal de administración y servicios (PAS) es responsabilidad del SIC la administración de los puestos informáticos de trabajo, incluido el hardware y software instalados, de los que mantendrá un inventario actualizado.
- 13. El SIC instalará y mantendrá el hardware y el software estandarizados con el fin de lograr la máxima homogeneidad en los puestos de trabajo.
- 14. En ámbitos distintos al del PAS la persona usuaria podrá solicitar al SIC la administración de su puesto informático.
- 15. En caso de que el SIC no administre el puesto informático de trabajo será el usuario el responsable de implantar las medidas de seguridad que se indican en esta norma y en el Reglamento general de uso de las TIC en la Universidad de A Coruña.
- 16. Cuando se realice una contratación o encargo de tareas que incluyan la administración de puestos informáticos de trabajo a organizaciones externas, deberán incluirse las cláusulas necesarias para exigir la aplicación de las medidas de seguridad establecidas en esta norma.

### **4. Solicitudes**

- 17. La instalación y configuración de un nuevo puesto informático de trabajo, su actualización hardware o software y la instalación y configuración de periféricos requerirán de una solicitud en el portal de ayuda de los servicios telemáticos de la UDC, AxudaTIC.
- 18. Las incidencias con el puesto informático de trabajo deberán cursarse a través del mismo portal.
- 19. El usuario deberá comunicar la baja del puesto informático de trabajo cuando deje de utilizarlo definitivamente, con el objeto de liberar los recursos que tuviera asignados.

#### **5. Usos no permitidos**

Los siguientes son usos no permitidos del puesto informático de trabajo:

- 20. El acceso remoto al puesto informático a través de mecanismos distintos de los servicios de escritorio virtual VDI y de red personal virtual segura, descritos en la Norma sobre el uso de los servicios de acceso remoto. Cualquier otro mecanismo deberá ser solicitado y aprobado por el Comité de Seguridad de la Información de la UDC.
- 21. La utilización de aplicaciones que, por su naturaleza, puedan provocar el agotamiento de recursos del equipo o la saturación de la red de comunicaciones.
- 22. La conexión al puesto de trabajo de dispositivos destinados a proporcionar una conexión a internet distinta de la corporativa, salvo que esté fuera de las dependencias de la UDC.
- 23. La conexión del puesto informático en rosetas distintas de las asignadas por el SIC.
- 24. La utilización de programas o contenidos que vulneren la legislación vigente en materia de propiedad intelectual.
- 25. La exhibición de contenidos que pudiesen tener carácter ofensivo, violento y, en general, aquellos que puedan atentar contra la dignidad de las personas.
- 26. El uso de cualquier tipo de software malicioso.

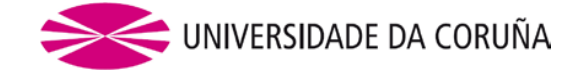

- 27. La conexión al equipo informático de dispositivos de almacenamiento de información de los que se tengan sospechas de contener software malicioso.
- 28. Además de lo indicado en esta norma, se deberá tener en cuenta lo indicado en el artículo 14 de la Normativa general relativa a la protección de datos personales en la UDC y en el artículo 7 del Reglamento general de uso de las TIC en la UDC.

## **6. Entrada en vigor**

Esta norma entrará en vigor al día siguiente de su publicación en el Tablón Electrónico Oficial de la Universidad de A Coruña.